## HEINE Universal Smartphone Adapter mag für DELTA 30 PRO, DELTA 30 und DELTA*one*.

Digitale dermatoskopische Dokumentation mit der Smartphone-Kamera.

## SO GEHT'S GANZ EINFACH!

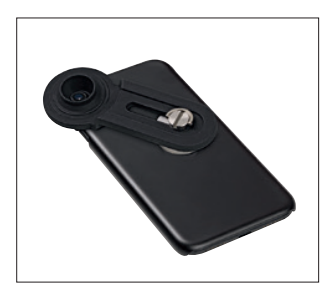

Mit dem HEINE Universal Smartphone Adapter mag können Sie praktisch jedes Smartphone, unabhängig vom Betriebssystem (Android, Windows, …)\* verwenden.

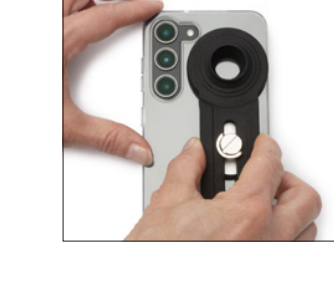

4

Als nächstes bringen Sie den Adapter auf dem Fixierbutton an.

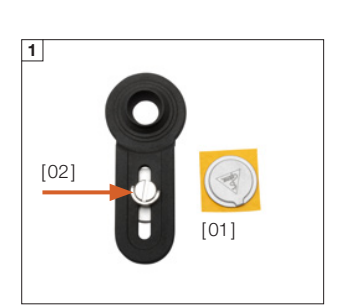

## WICHTIGER HINWEIS

Halten Sie den Fixierbutton [01] vor dem Anbringen auf der Handyschale von den Magneten getrennt!

Sollten diese dennoch aufeinandertreffen, trennen Sie die Schraube [02] vom Adapter, drehen Sie diese dann wieder nach innen zu und schieben Sie somit die beiden Platten auseinander.

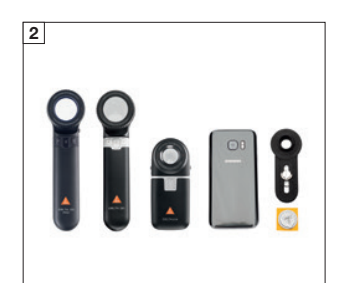

Sie benötigen ein DELTA 30 PRO, DELTA 30 oder DELTA*one* und den Universal Smartphone Adapter mag, bestehend aus Fixierbutton + Adapter, sowie Ihr Smartphone und eine dazu passende Handyschale\*\*.

Die Handyschale sollte eine harte Rückseite aus Polycarbonat oder Acrylglas haben.

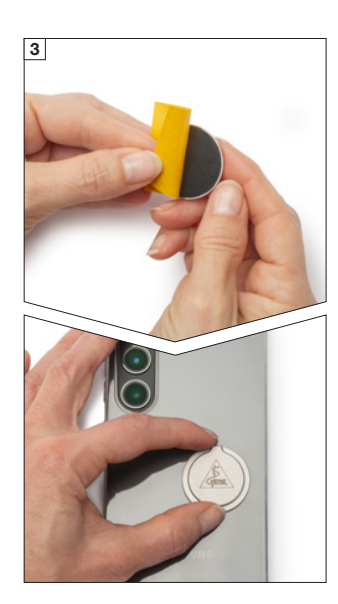

Schutzfolie abziehen und den Fixierbutton rechts unterhalb der ausgewählten Kameralinse mittig fest auf der Handyschale aufdrücken.

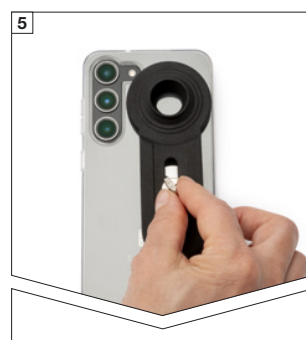

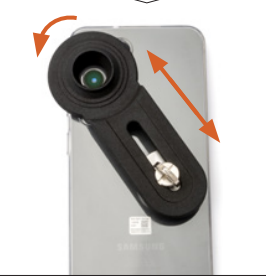

Lösen Sie die Schraube leicht.

Hat Ihr Smartphone nur eine Kamera, fixieren Sie den Adapter mittig vor dieser Kamera.

Hat Ihr Smartphone mehrere Kameras, sollten Sie zunächst testen, welche der Kameras die Hauptkamera ist: Legen Sie den Adapter-Arm so auf die Rückseite des Smartphones, dass eine der Kameralinsen im Zentrum liegt. Ist das Sichtfeld auf das Motiv in der Kameraansicht klar? Wenn alles passt, den Adapter-Arm vor dieser Kamera mit der Schraube festdrehen.

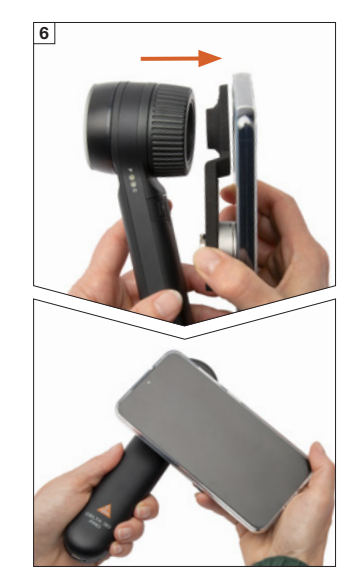

Der Magnet des Adapters hält nun das Handy samt Schale auf dem Fokussierring des Dermatoskops.

Jetzt können Sie mit der Kamerafunktion Ihres Smartphones wie gewohnt Fotos machen.

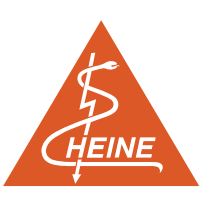

\*\*Das Smartphone und die Handyschale sind nicht im Lieferumfang enthalten.

\*Alle Marken sind Eigentum ihrer jeweiligen Inhaber.